$\pmb{\times}$ 

## **Anmelden am News System**

Über folgenden link können Sie sich am News Portal anmelden:<https://news.vm.uni-freiburg.de/de>

 $\pmb{\times}$ 

Den Zugang zum News System erhalten Sie auf Anfrage über folgende **email Adresse**: [news](mailto:news-support@tf.uni-freiburg.de)[support@tf.uni-freiburg.de](mailto:news-support@tf.uni-freiburg.de)

Bitte teilen Sie uns dazu Ihr dienstliche **email-Adresse** mit.

Sie erhalten dann eine Bestätigungs-E-Mail mit einem Link, um das Passwort zu setzen.

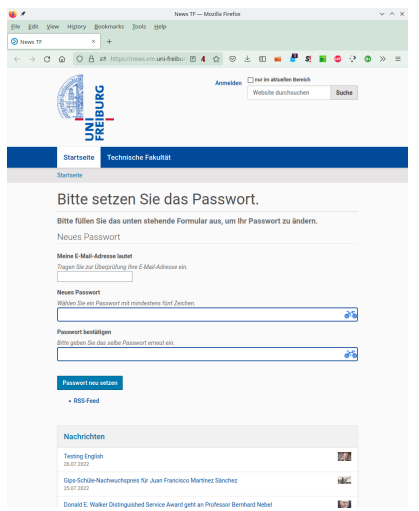

[Weiter zu: News erstellen und bearbeiten](https://wiki.uni-freiburg.de/tf-infoportal/doku.php?id=tf-infoportal:dokumentation:news-system:news-erstellen)

[Zurück zu: Dokumentation für Anwender](https://wiki.uni-freiburg.de/tf-infoportal/doku.php?id=tf-infoportal:dokumentation:dokumentation-fuer-anwender)

From:

<https://wiki.uni-freiburg.de/tf-infoportal/>- **Entwicklungs-Wiki für das Infoportal der Technischen Fakultät**

Permanent link: **<https://wiki.uni-freiburg.de/tf-infoportal/doku.php?id=tf-infoportal:dokumentation:news-system:news-anmelden>**

Last update: **2022/09/02 14:20**